## *Отрисовка массива (циклом for)*

<script>

```
function printmass (mass) 
{
      for(var i=0; i<mass.length; i++)
      {
            document.write(mass[i]+" ");
      }
      document.write("<br>");
}
var mass=new Array (1,43,643,0,-432,52,7,-43,80,94,51);
for(var i=0; i<mass.length; i++)
{
      document.write(mass[i]+" ");
}
```

```
document.write("<br>");
```
printmass(mass);

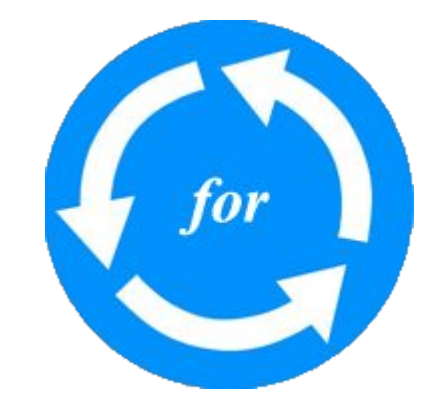